**[陈玉龙](https://zhiliao.h3c.com/User/other/0)** 2007-01-16 发表

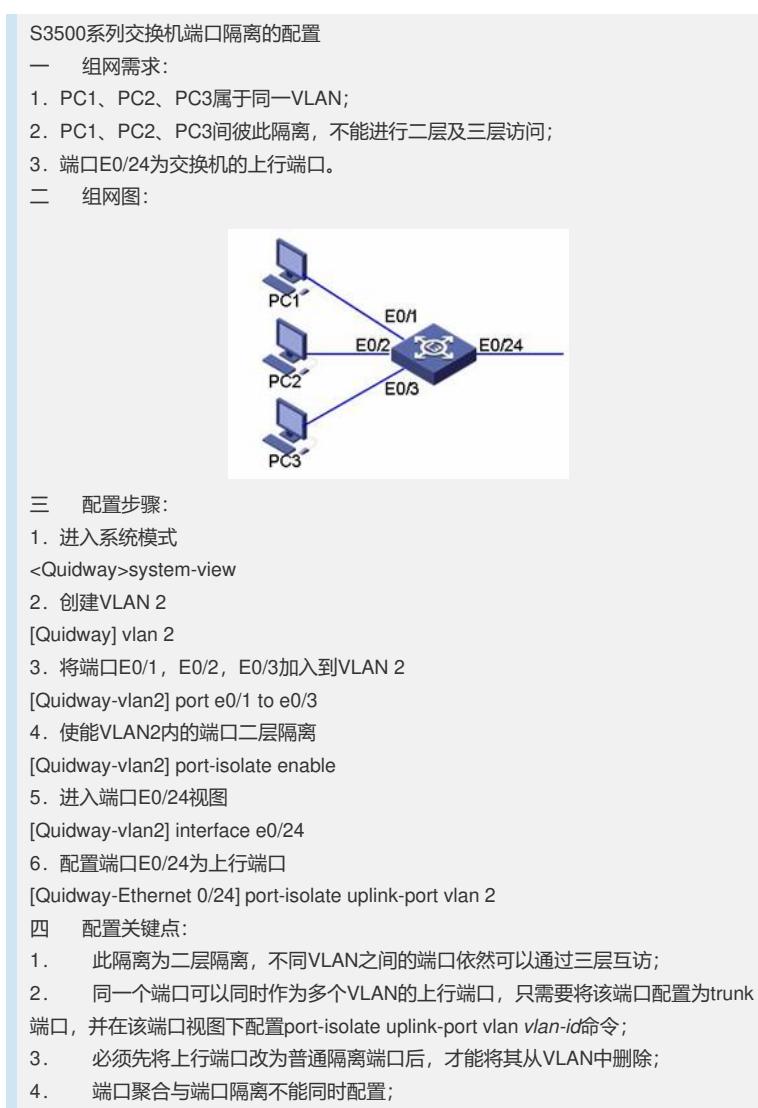

. 此案例还适用于Quidway S2000-EI系列交换机。